Hans Walser

# Mathematik 1 für Naturwissenschaften

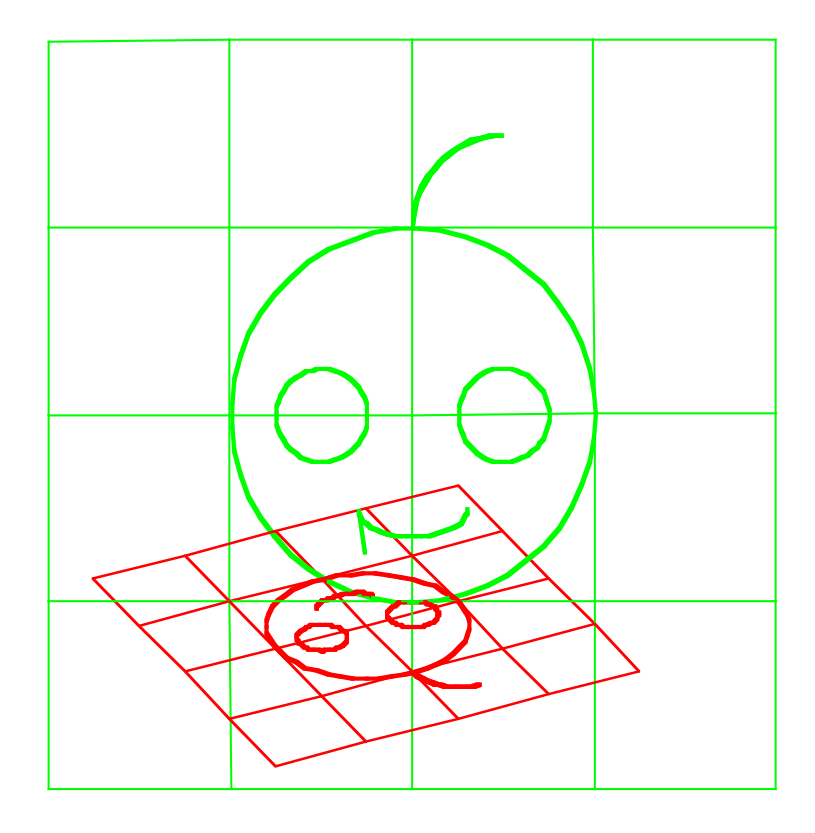

Modul 107 Fixpunkte Lernumgebung Teil 2

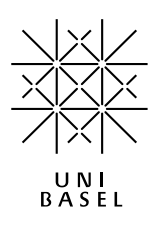

## **Inhalt**

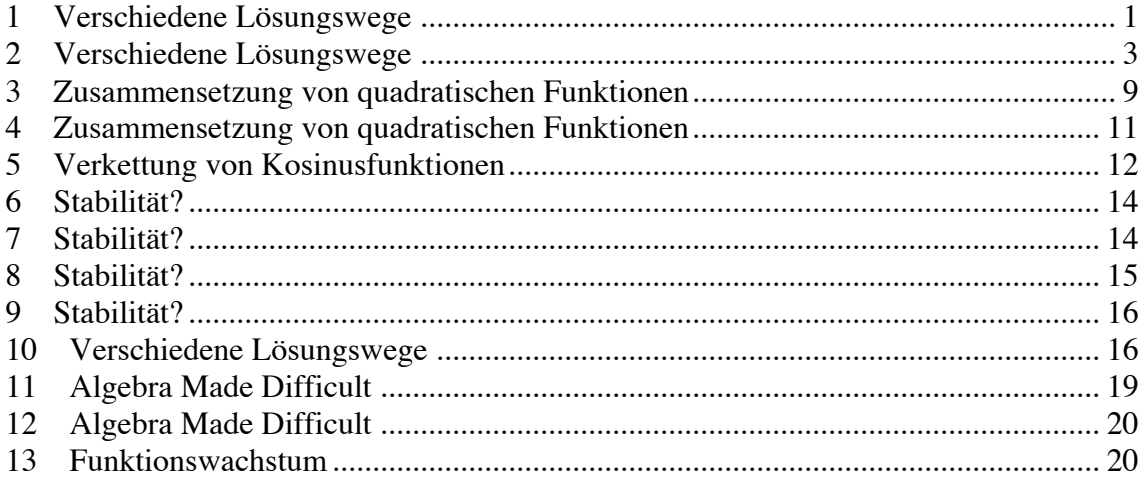

Modul 107 für die Lehrveranstaltung *Mathematik 1 für Naturwissenschaften*

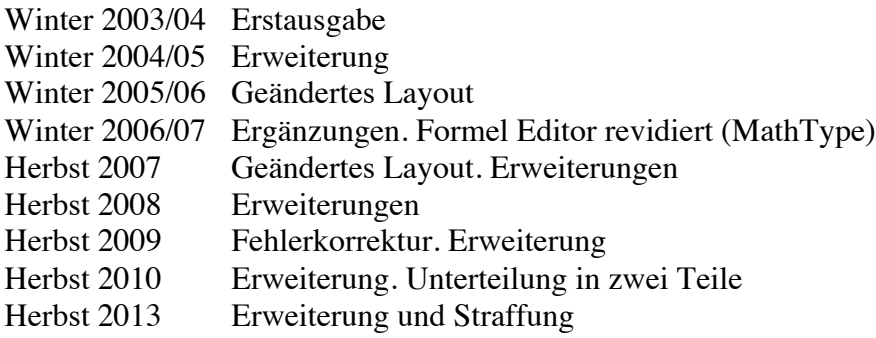

## last modified: 10. Oktober 2013

Hans Walser Mathematisches Institut, Rheinsprung 21, 4051 Basel www.walser-h-m.ch/hans/

Etliche Aufgaben verdanke ich Anregungen von H. Beusch, Mülheim (D).

## **1 Verschiedene Lösungswege**

Gesucht sind (approximative) Lösungen der Gleichung:

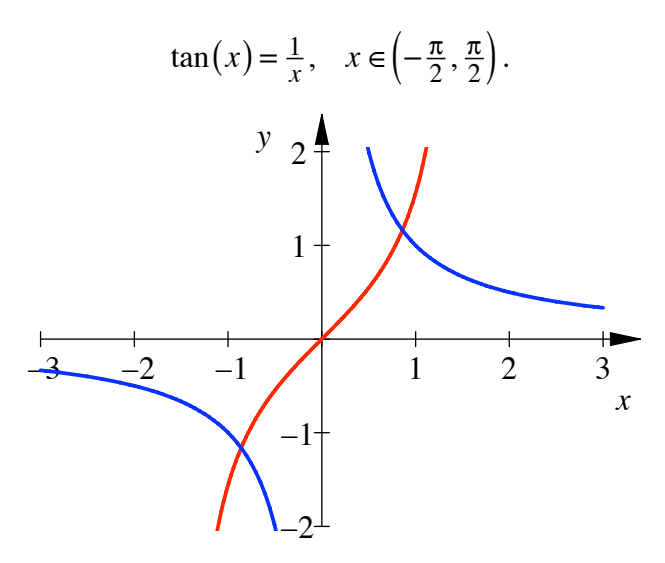

**Die beiden Funktionsgrafen**

#### **Erster Lösungsweg**

Wir suchen die Nullstellen von  $f(x) = \tan(x) - \frac{1}{x}$  nach Newton. Es ist dann

$$
f(x) = \tan(x) - \frac{1}{x}
$$
  

$$
f'(x) = 1 + \tan^2(x) + \frac{1}{x^2}
$$
  

$$
x_{n+1} = x_n - \frac{\tan(x_n) - \frac{1}{x_n}}{1 + \tan^2(x_n) + \frac{1}{x_n^2}}
$$

Mit dem Startwert  $x_0 = 1$  ergibt sich (Excel):

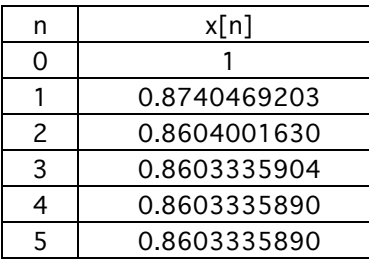

Offenbar ist  $x \approx 0.8603335890$  eine Lösung. Aus Symmetriegründen ist dann auch  $x \approx -0.8603335890$  eine Lösung.

#### **Zweiter Lösungsweg**

Wir formen die Gleichung  $\tan(x) = \frac{1}{x}$  um zu  $x = \arctan(\frac{1}{x})$  und verwenden das Fixpunktverfahren. Mit dem Startwert  $x_0 = 1$  ergibt sich (Excel):

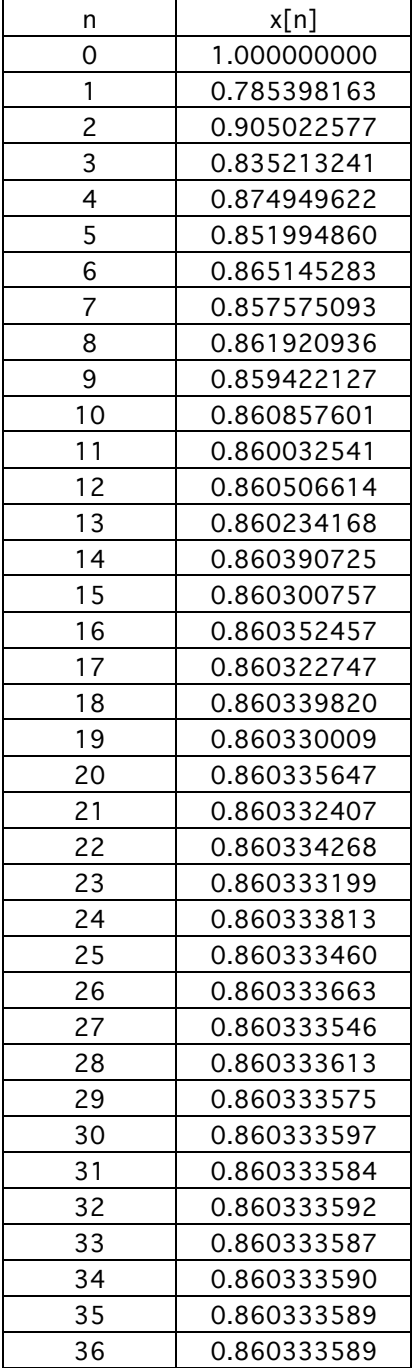

# **Verschiedene Lösungswege**

Formen Sie die Gleichung  $e^x = 5x$  so um, dass das Fixpunktverfahren anwendbar wird.

# **Bearbeitung**

# **Erster Lösungsweg**

$$
\frac{1}{5}e^x = x
$$

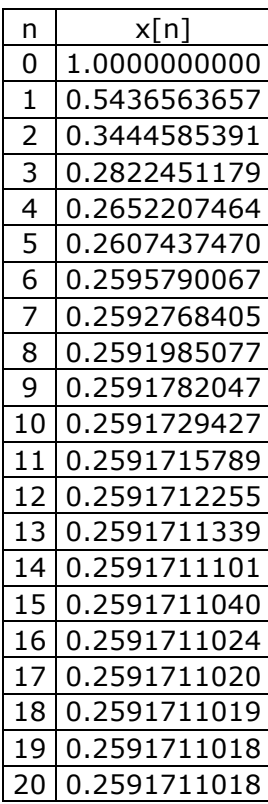

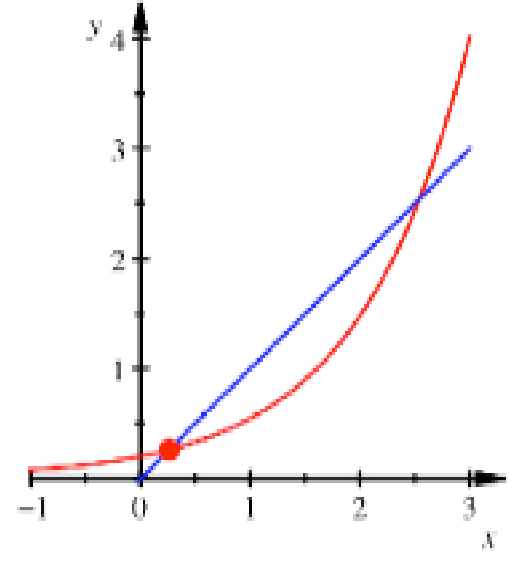

**Grafik**

Wir erhalten die kleinere der beiden Lösungen

# **Zweiter Lösungsweg**

$$
e^x = 5x
$$

$$
x = \ln(5x)
$$

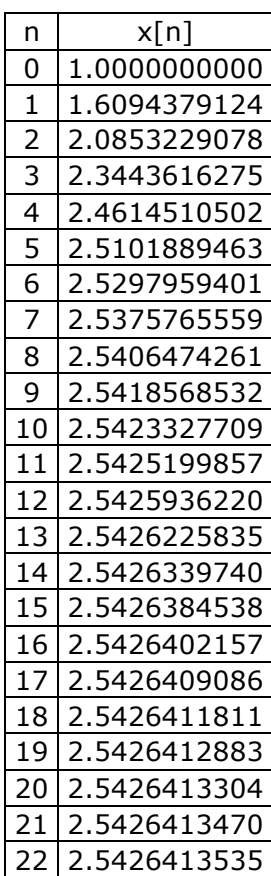

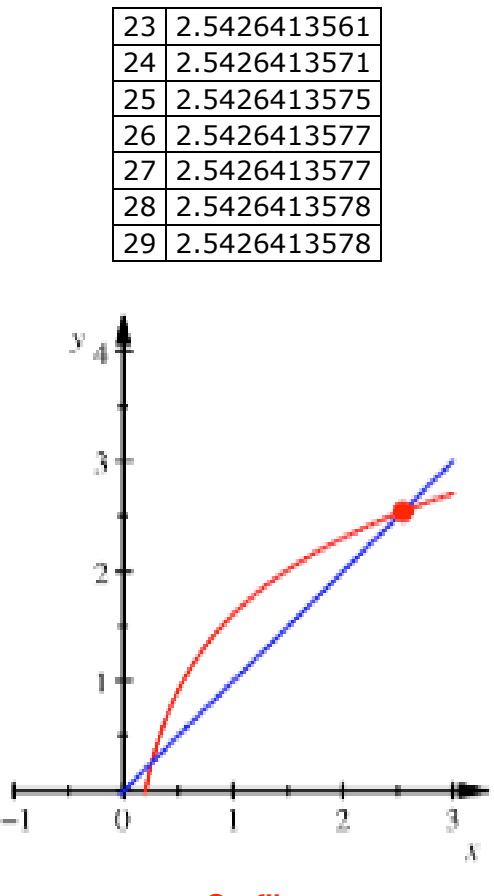

**Grafik**

Wir erhalten die größere der beiden Lösungen.

# **Dritter Lösungsweg**

$$
e^x = 5x
$$

$$
x = e^x - 4x
$$

Exzel

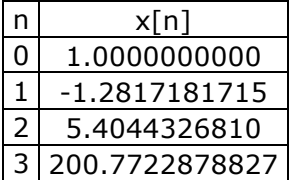

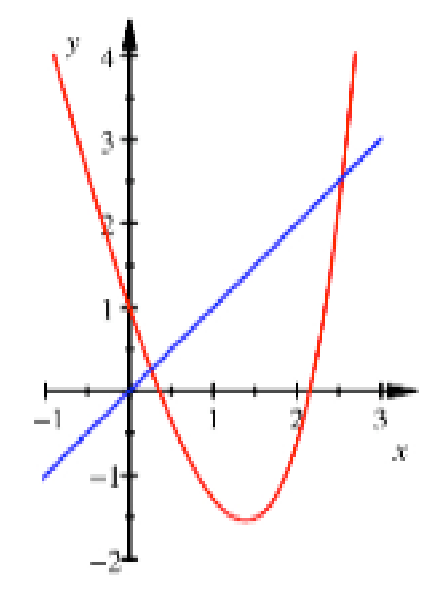

## **Labile Fixpunkte**

Bei diesem Lösungsweg sind leider beide Fixpunkt labil. Wir erhalten keine Lösung.

# **Vierter Lösungsweg**

$$
ex = 5x
$$
  
2x =  $ex - 3x$   
x =  $\frac{1}{2}$  $\left(ex - 3x\right)$ 

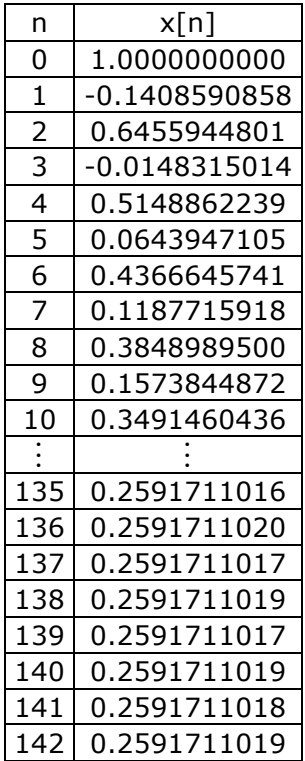

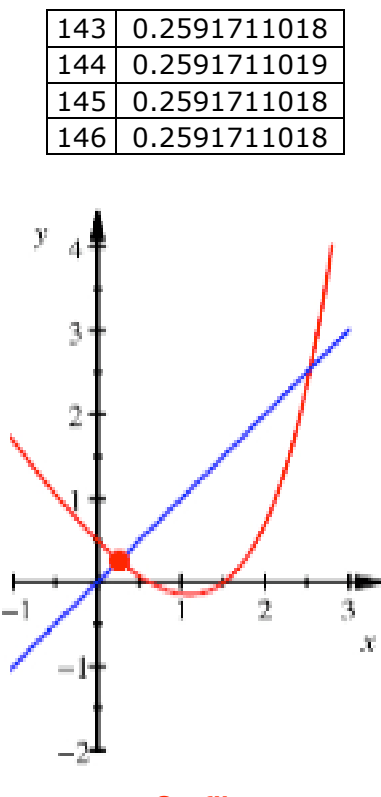

**Grafik**

Wir erhalten die kleinere der beiden Lösungen, allerdings fürchterlich langsam.

## **Fünfter Lösungsweg**

$$
ex = 5x
$$
  
3x =  $ex - 2x$   
x =  $\frac{1}{3}$  $\left(ex - 2x\right)$ 

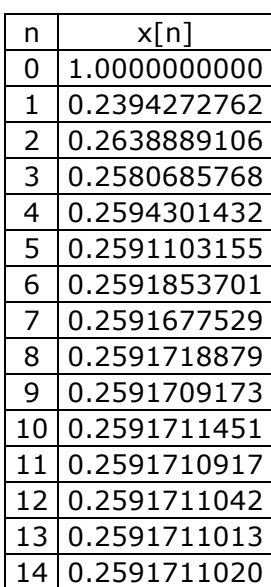

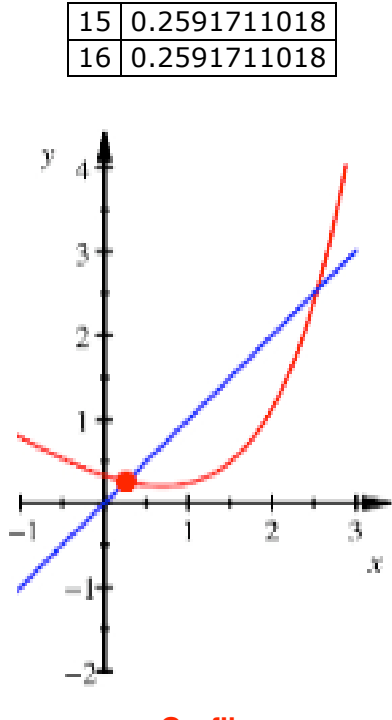

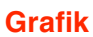

Wir erhalten ziemlich rassig die kleinere der beiden Lösungen.

## **Sechster Lösungsweg**

$$
ex = 5x
$$
  
4x =  $ex - x$   
x =  $\frac{1}{4}$  $\left(ex - x\right)$ 

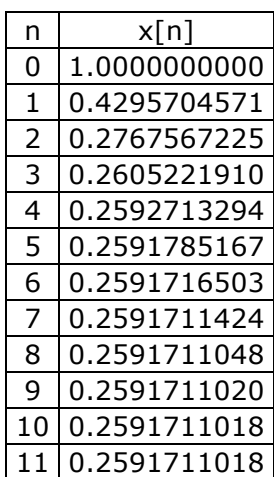

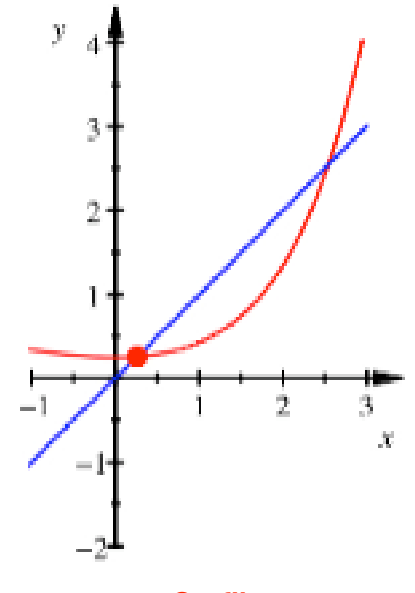

#### **Grafik**

Wir erhalten noch schneller die kleinere der beiden Lösungen.

## **3 Zusammensetzung von quadratischen Funktionen**

Es sei  $f(x) = x^2 - 2$ . Ferner sei  $g = f \circ f$ ,  $h = f \circ f \circ f$ ,  $i = f \circ f \circ f \circ f$ 

Mit CAS ergibt sich:

```
> restart:
f:=x^2-2;
g:=(x^2-2)^2-2:
g:=expand(g);
h:=((x^2-2)^2-2)^2-2:
h:=expand(h);
i:=(((x^2-2)^2-2)^2-2)^2-2:
i:=expand(i);f = x^2 - 2g = x<sup>4</sup> - 4x<sup>2</sup> + 2h:=x^8-8x^6+20x^4-16x^2+2
```

```
i = 2 - 64x^{2} + 336x^{4} + 660x^{8} - 672x^{6} + x^{16} - 16x^{14} + 104x^{12} - 352x^{10}
```
Die vier Funktionsgraphen:

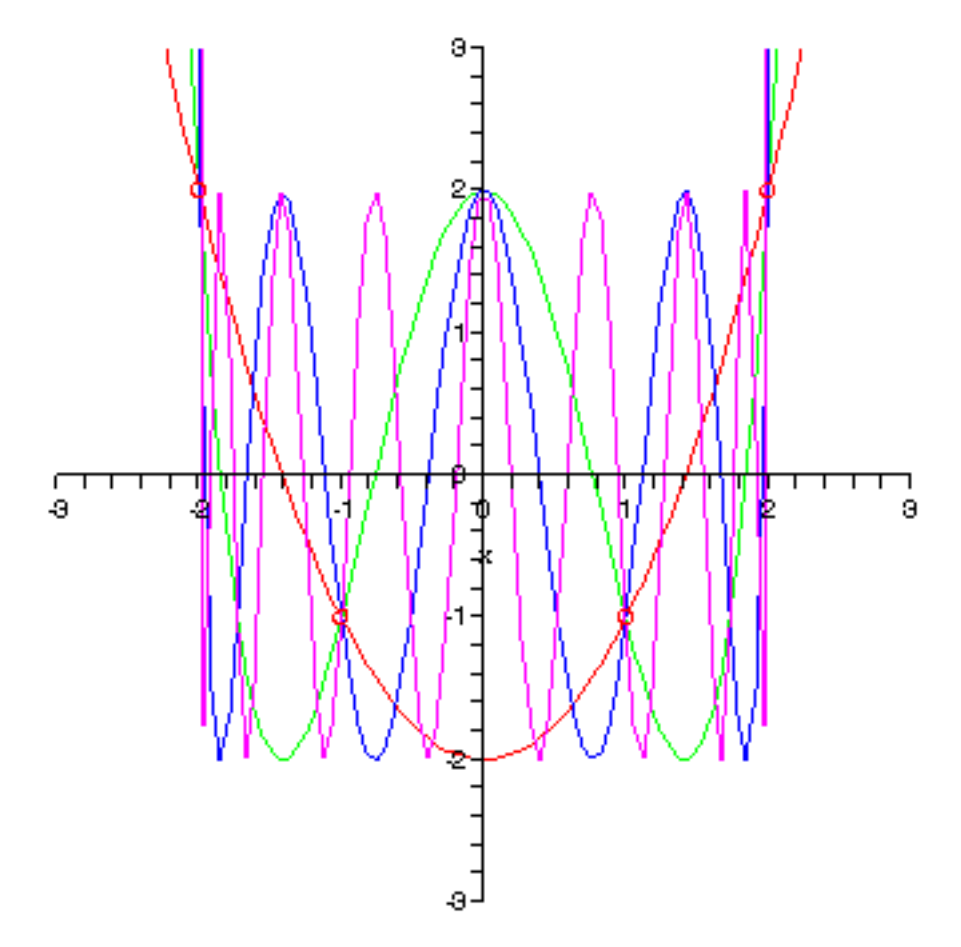

#### **Die vier Graphen**

Auffallend sind gemeinsame Schnittpunkte aller vier Graphen. Warum ist das so?

## **Bearbeitung**

Diese Schnittpunkte haben die Koordinaten:  $(-2,2)$ ,  $(-1,-1)$ ,  $(1,-1)$ ,  $(2,2)$ .

Es ist sogar so, dass auch die Graphen aller weiterer Funktionen durch diese vier Punkte gehen. Beweis der Schnittpunkteigenschaft: Die Werte 2 und -1 sind die Lösungen der Gleichung  $f(x) = x$ . Aus Symmetriegründen gilt dann  $f(\pm 2) = 2$  und  $f(\pm 1) = -1$ .

Damit gilt aber auch für alle Iterationen diese Eigenschaft.

## **4 Zusammensetzung von quadratischen Funktionen**

Es sei  $f(x) = x^2 - 1$ . Ferner sei  $g = f \circ f$ ,  $h = f \circ f \circ f$ ,  $i = f \circ f \circ f \circ f$ Aus  $f(x) = x^2 - 1$  ergibt sich:

$$
f(x) = x^2 - 1
$$
  
\n
$$
g(x) = f \circ f = (x^2 - 1)^2 - 1 = x^4 - 2x^2 + 1 - 1 = x^4 - 2x^2
$$
  
\n
$$
h(x) = f \circ f \circ f = ((x^2 - 1)^2 - 1)^2 - 1 = x^8 - 4x^6 + 4x^4 - 1
$$
  
\n
$$
i(x) = f \circ f \circ f \circ f = (((x^2 - 1)^2 - 1)^2 - 1)^2 - 1
$$
  
\n
$$
= x^{16} - 8x^{14} + 24x^{12} + 14x^8 - 32x^{10} + 8x^6 - 8x^4
$$

Die Figur zeigt die Funktionsgraphen.

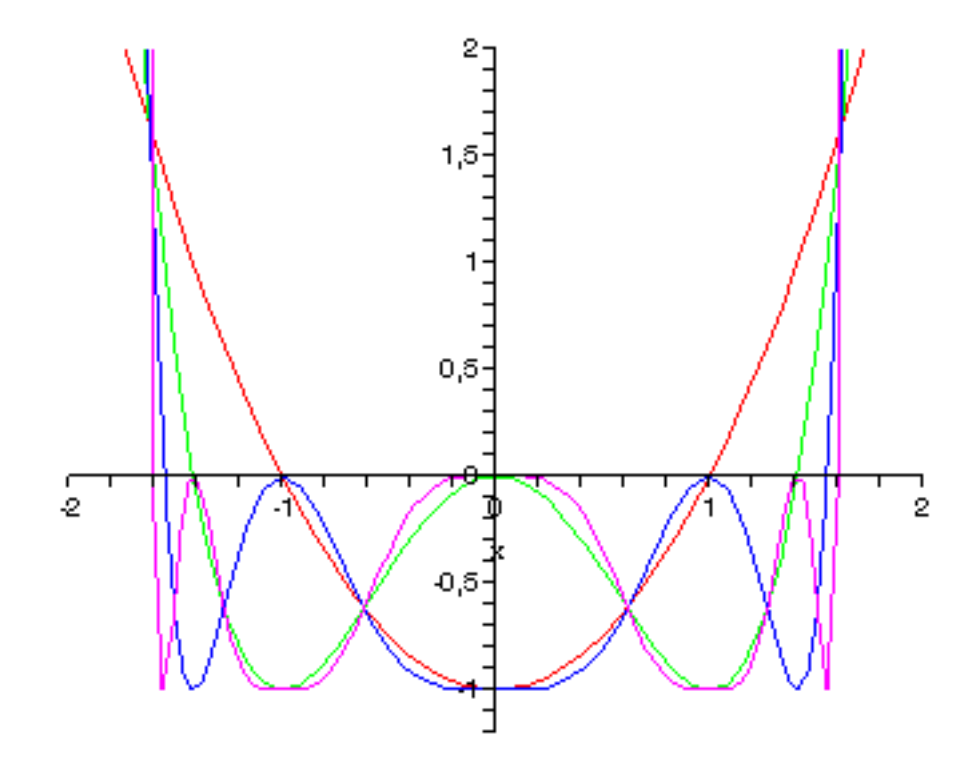

**Funktionsgraphen** Auffallend sind gemeinsame Schnittpunkte aller vier Graphen. Warum ist das so?

## **Bearbeitung**

Diese Schnittpunkte haben die Koordinaten:  $(-\tau, \tau)$ ,  $(-\rho, -\rho)$ ,  $(\rho, -\rho)$ ,  $(\tau, \tau)$ , wobei  $\tau = \frac{1+\sqrt{5}}{2} \approx 1.618$  und  $\rho = \frac{-1+\sqrt{5}}{2} \approx 0.618$  (goldener Schnitt)

Es ist sogar so, dass auch die Graphen aller weiterer Funktionen durch diese vier Punkte gehen.

Beweis: Die Werte  $\tau$  und  $-\rho$  sind die Lösungen der Gleichung  $f(x) = x$ . Aus Symmetriegründen gilt dann  $f(\pm \tau) = \tau$  und  $f(\pm \rho) = -\rho$ .

Damit gilt aber auch für alle Iterationen diese Eigenschaft.

## **5 Verkettung von Kosinusfunktionen**

Wir beginnen mit dem Graphen von  $f<sup>[1]</sup> = cos$ .

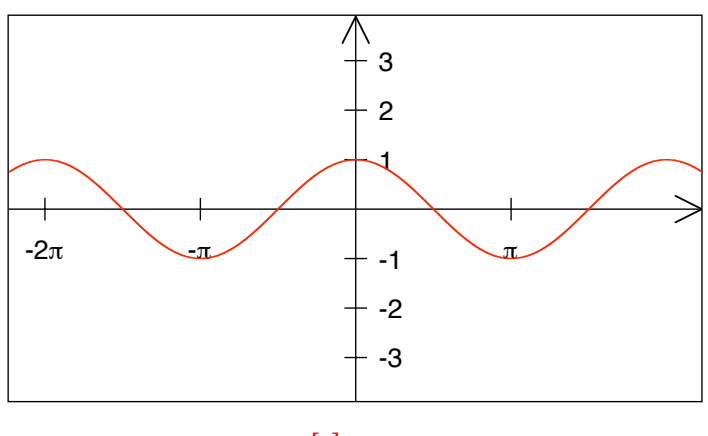

$$
f^{[1]} = \cos
$$

Dazu zeichnen wir auch noch den Graphen von  $f^{[2]} = \cos \circ \cos$ .

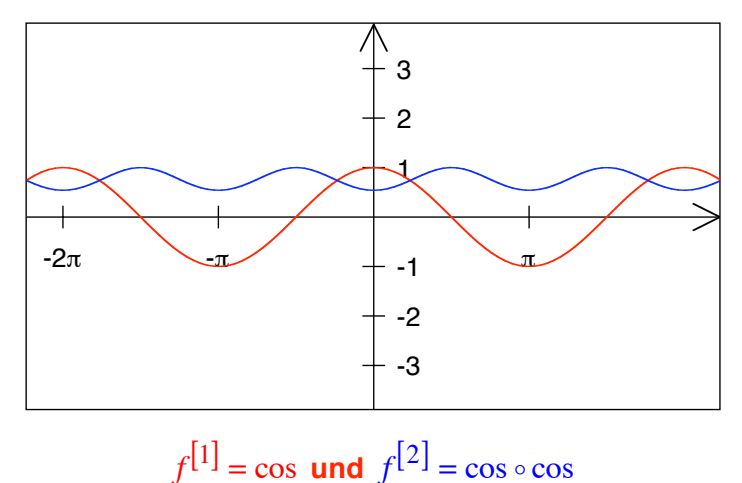

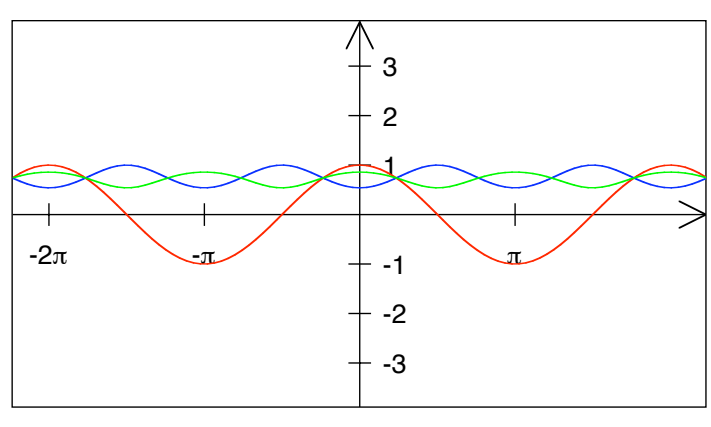

Dazu zeichnen wir auch noch den Graphen von  $f^{[3]} = \cos \circ \cos \circ \cos$ .

 $f^{[1]} = \cos f f^{[2]} = \cos \circ \cos \text{ und } f^{[3]} = \cos \circ \cos \circ \cos \circ \cos \circ$ 

Die drei Kurven scheiden sich offenbar in mehreren Punkten.

Dazu zeichnen wir auch noch den Graphen von  $f^{[4]} = \cos \circ \cos \circ \cos \circ \cos$ .

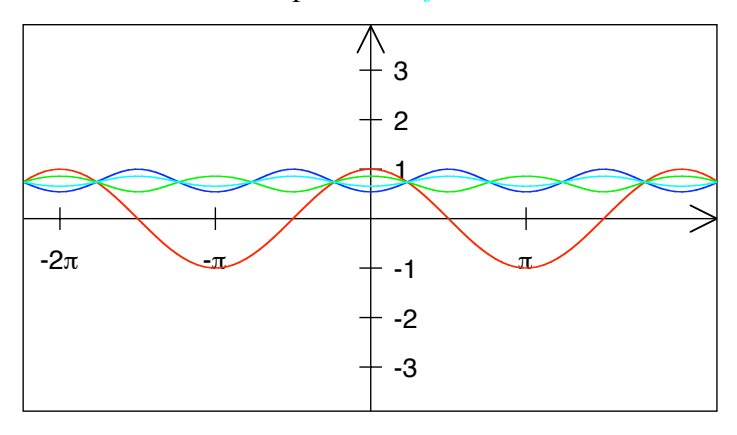

*f*[1] = cos**,** *f*[2] = cos ! cos **,** *f*[3] = cos ! cos ! cos**,** *f*[4] = cos ! cos ! cos ! cos Auch die vierte Kurve geht durch diese Schnittpunkte.

Dazu zeichnen wir auch noch den Graphen von  $f^{[5]} = \cos \circ \cos \circ \cos \circ \cos \circ \cos$ .

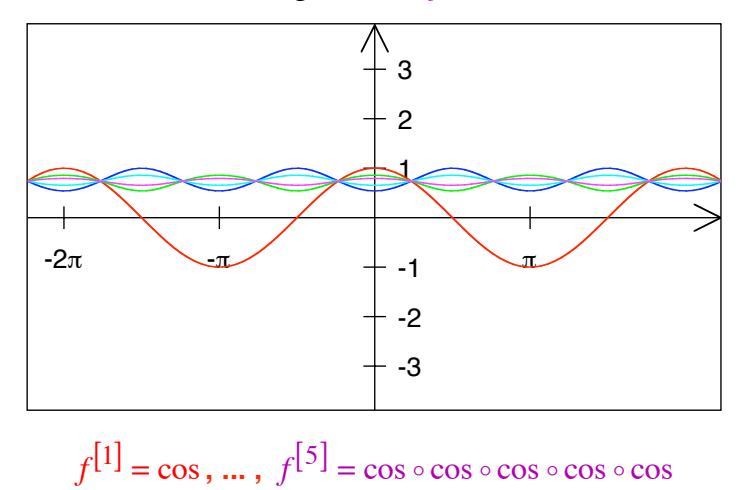

Nun wird es langsam langweilig.

Warum verlaufen alle Graphen durch diese Schnittpunkte?

#### **Bearbeitung**

Es sei  $x_0$  die Lösung der Gleichung  $x = cos(x)$ . Diese Gleichung muss mit dem Fixpunktverfahren oder dem Verfahren von Newton gelöst werden. Es ist  $x_0 \approx 0.7390851332$ . Daraus ergibt sich

$$
\cos(\pm x_0 + 2k\pi) = x_0, k \in \mathbb{Z}
$$

Damit ist aber auch  $f^{[n]}(\pm x_0 + 2k\pi) = x_0, k \in \mathbb{Z}, n \in \mathbb{N}$ .

## **6 Stabilität?**

Gesucht ist der Schnittpunkt der Geraden  $y = x$  mit dem Funktionsgraphen von  $y = f(x) = \sqrt{\sqrt{5} x - 1}$ .

- a) Lösen Sie die Aufgabe exakt.
- b) Untersuchen Sie die Fixpunkte auf Stabilität.

## **Ergebnis**

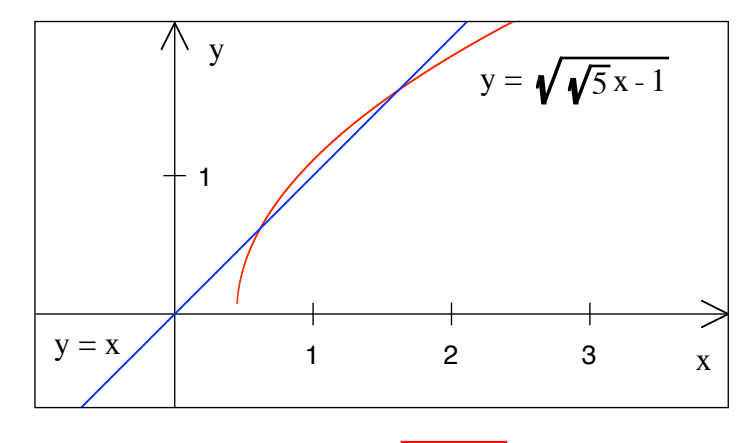

$$
y = f(x) = \sqrt{\sqrt{5} \, x - 1}
$$

a) Quadratische Gleichung.  $x^* = \frac{-1 + \sqrt{5}}{2} \approx 0.618033988$ ,  $x^{**} = \frac{1 + \sqrt{5}}{2} \approx 1.618033988$ b)  $x^* = \frac{-1 + \sqrt{5}}{2} \approx 0.618033988$  labil,  $\frac{x}{2} \approx 0.618033988$  labil,  $x^{**} = \frac{1+\sqrt{5}}{2} \approx 1.618033988$  stabil

#### **7 Stabilität?**

Gesucht ist der Schnittpunkt der Geraden  $y = x$  mit dem Funktionsgraphen von  $y = f(x) = \frac{1+x^2}{\sqrt{5}}$ .

- a) Lösen Sie die Aufgabe exakt.
- b) Untersuchen Sie die Fixpunkte auf Stabilität.

## **Ergebnis**

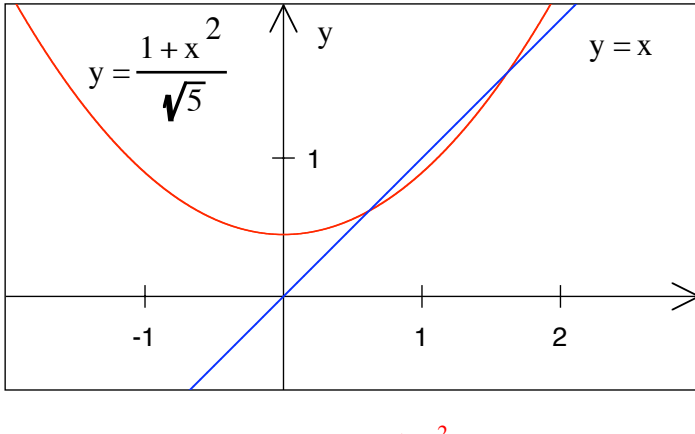

$$
y = f(x) = \frac{1+x^2}{\sqrt{5}}
$$

a) Quadratische Gleichung.  $x^* = \frac{-1 + \sqrt{5}}{2} \approx 0.618033988$ ,  $x^{**} = \frac{1 + \sqrt{5}}{2} \approx 1.618033988$ b)  $x^* = \frac{-1 + \sqrt{5}}{2} \approx 0.618033988$  stabil,  $x^{**} = \frac{1 + \sqrt{5}}{2}$  $x^{\ast\ast} = \frac{1+\sqrt{5}}{2} \approx 1.618033988$  labil

#### **8 Stabilität?**

Gesucht ist der Schnittpunkt der Geraden  $y = x$  mit dem Funktionsgraphen von  $y = f(x) = -\frac{1}{x} + \sqrt{5}$ .

- a) Lösen Sie die Aufgabe exakt.
- b) Untersuchen Sie die Fixpunkte auf Stabilität.

#### **Ergebnis**

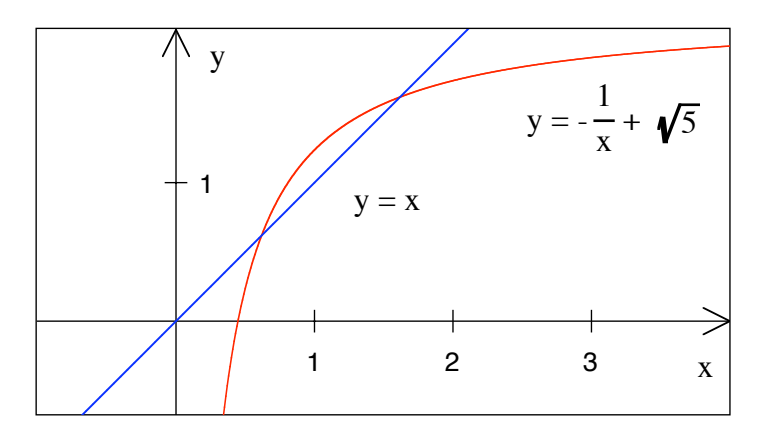

 $y = f(x) = -\frac{1}{x} + \sqrt{5}$ 

a) Quadratische Gleichung.  $x^* = \frac{-1 + \sqrt{5}}{2} \approx 0.618033988$ ,  $x^{**} = \frac{1 + \sqrt{5}}{2} \approx 1.618033988$ b)  $x^* = \frac{-1 + \sqrt{5}}{2} \approx 0.618033988$  labil,  $x^{**} = \frac{1 + \sqrt{5}}{2}$  $x^* = \frac{1+\sqrt{5}}{2} \approx 1.618033988$  stabil Hans Walser: *Modul 107, Fixpunkte. Lernumgebung Teil 2* 16

#### **9 Stabilität?**

Gesucht ist der Schnittpunkt der Geraden  $y = x$  mit dem Funktionsgraphen von

$$
y = f(x) = \frac{1}{\sqrt{5-x}}.
$$

- a) Lösen Sie die Aufgabe exakt.
- b) Untersuchen Sie die Fixpunkte auf Stabilität.

#### **Ergebnis**

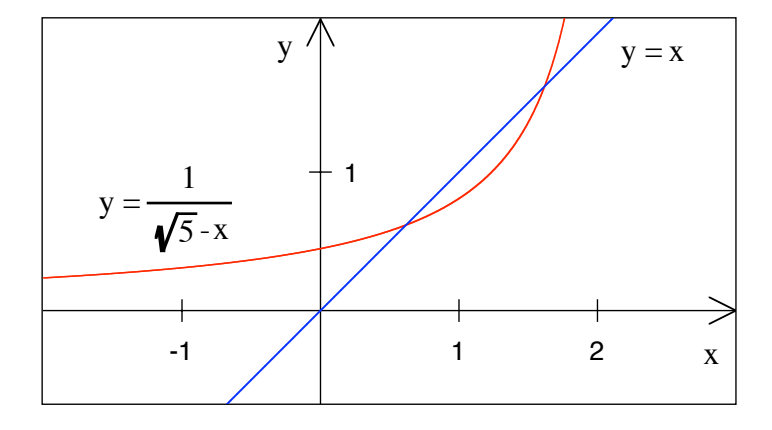

$$
y = f(x) = \frac{1}{\sqrt{5} - x}
$$

a) Quadratische Gleichung.  $x^* = \frac{-1 + \sqrt{5}}{2} \approx 0.618033988$ ,  $x^{**} = \frac{1 + \sqrt{5}}{2} \approx 1.618033988$ b)  $x^* = \frac{-1 + \sqrt{5}}{2} \approx 0.618033988$  stabil,  $x^{**} = \frac{1 + \sqrt{5}}{2}$  $x^{\ast\ast} = \frac{1+\sqrt{5}}{2} \approx 1.618033988$  labil

## **10 Verschiedene Lösungswege**

Die Gleichung  $cos(x) = tan(x)$  lässt sich auf verschiedene Weisen lösen.

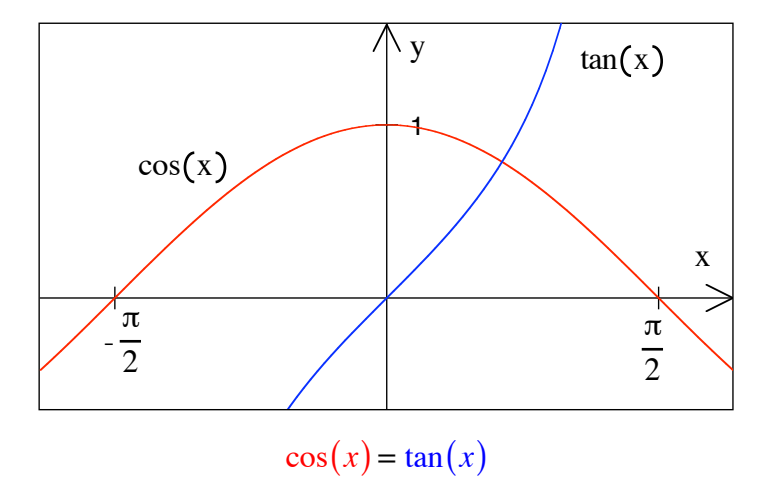

## **Erster Lösungsweg**

Newton-Approximation:  $x_{n+1} = x_n - \frac{\cos(x_n) - \tan(x_n)}{\cos(x_n) - \tan(x_n)}$  $-\sin(x_n) - 1 - (\tan(x_n))^2$ 

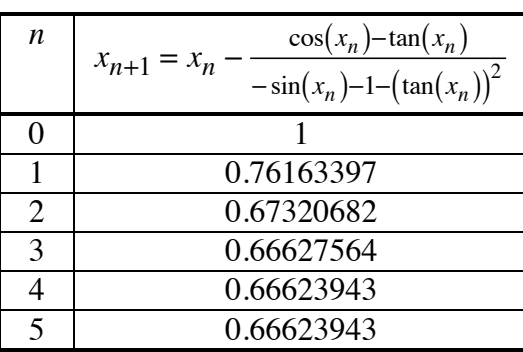

## **Zweiter Lösungsweg**

 $cos(x) = tan(x) = \frac{sin(x)}{cos(x)} = \frac{\sqrt{1-(cos(x))^{2}}}{cos(x)}$  $\frac{\cos(x)}{\cos(x)}$ . Ergibt biquadratische Gleichung für cos $(x)$ :

$$
\cos(x) = \tan(x) = \frac{\sin(x)}{\cos(x)} = \frac{\sqrt{1 - (\cos(x))^2}}{\cos(x)}
$$

$$
(\cos(x))^2 = \sqrt{1 - (\cos(x))^2}
$$

$$
(\cos(x))^4 = 1 - (\cos(x))^2
$$

$$
(\cos(x))^4 + (\cos(x))^2 - 1 = 0
$$

Damit ergibt sich:

$$
(\cos(x))^{2} = \frac{-1 \pm \sqrt{5}}{2}
$$
  
cos(x) =  $\pm \sqrt{\frac{-1 + \sqrt{5}}{2}}$  Minuszeichen vor  $\sqrt{5}$  geht nicht.  

$$
x = \arccos\left(\pm \sqrt{\frac{-1 + \sqrt{5}}{2}}\right) \approx 0.666239432493
$$

# **Dritter Lösungsweg**

Dem Fixpunktverfahren nachempfunden:

Aus  $\tan(x) = \cos(x)$  folgt  $x = \arctan(\cos(x))$ .

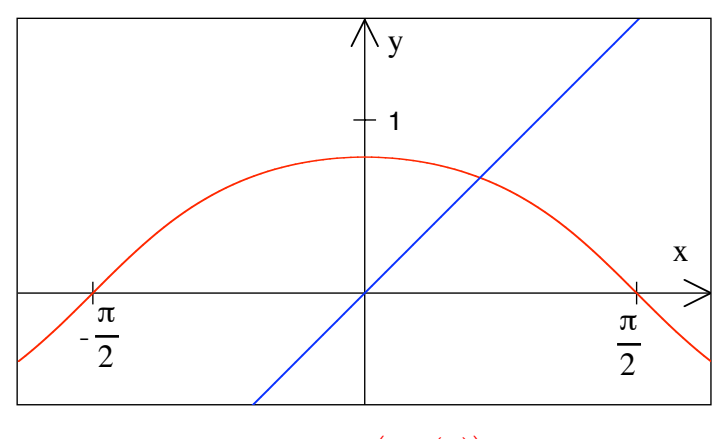

 $x = \arctan(\cos(x))$ 

Nun können wir das Fixpunktverfahren anwenden mit der Rekursion:

$$
x_{n+1} = \arctan(\cos(x_n))
$$

Tabelle:

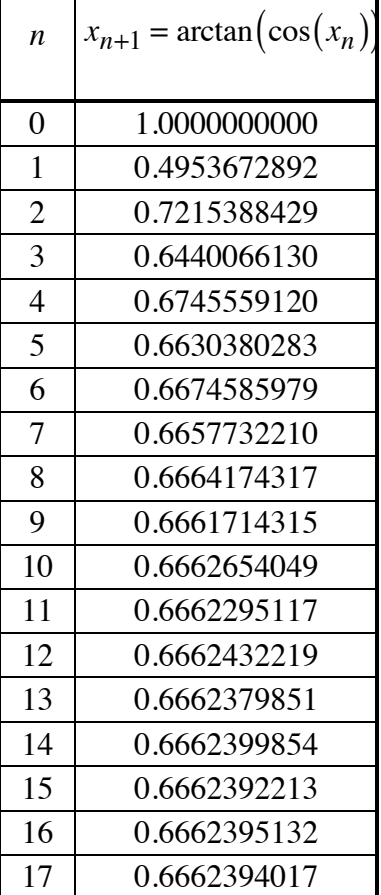

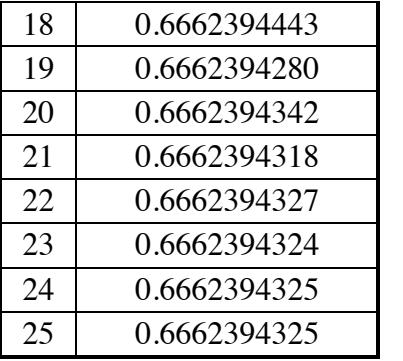

## **Algebra Made Difficult**

Problem: Löse  $x = \frac{1}{2}x + 7$  für *x*.

## **Bearbeitung**

Natürlich ist  $x = 14$ . Es geht aber auch mit der Fixpunktmethode: Wir setzen  $f(x) = \frac{1}{2}x + 7$  und lösen die Gleichung  $x = f(x)$ . Mit dem Startwert  $x_0 = 1$  erhalten wir:

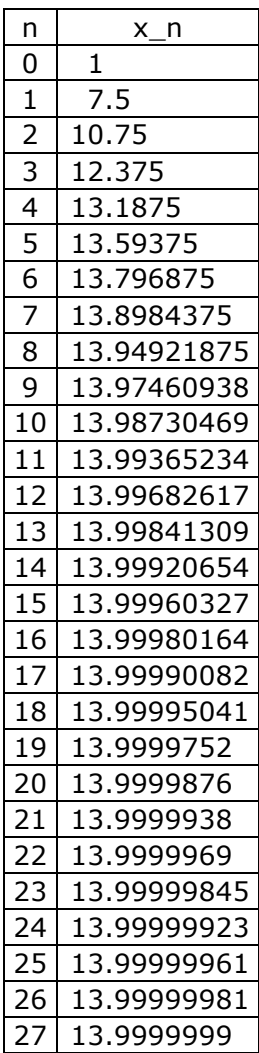

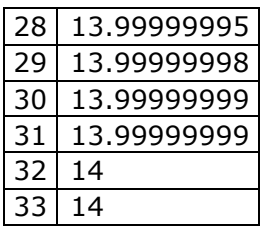

## **Algebra Made Difficult**

Problem: Löse  $x = 3x + 7$  für *x*.

#### **Bearbeitung**

Natürlich ist  $x = -\frac{7}{2}$ . Das Fixpunktverfahren mit  $f(x) = 3x + 7$  funktioniert nicht, da die Steigung zu groß ist. Wir müssen mit der Umkehrfunktion  $f^{[-1]}(x) = \frac{1}{3}x - \frac{7}{3}$  arbeiten. Wir lösen die Gleichung  $x = f^{-1}(x)$ . Mit dem Startwert  $x_0 = 1$  erhalten wir:

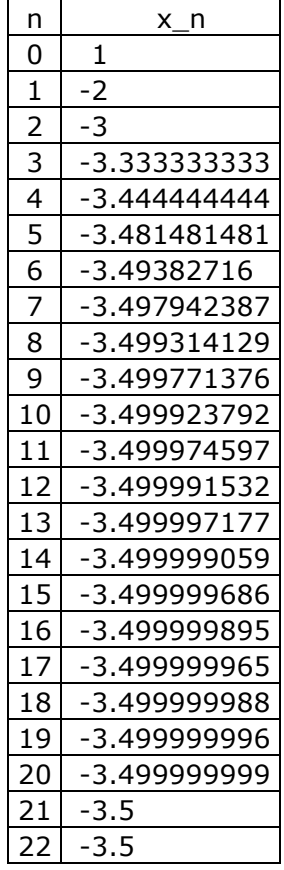

## **Funktionswachstum**

Wir vergleichen die Exponentialfunktion  $e(x) = 1.1^x$  (rot) mit der Potenzfunktion  $p(x) = x^4$  (blau).

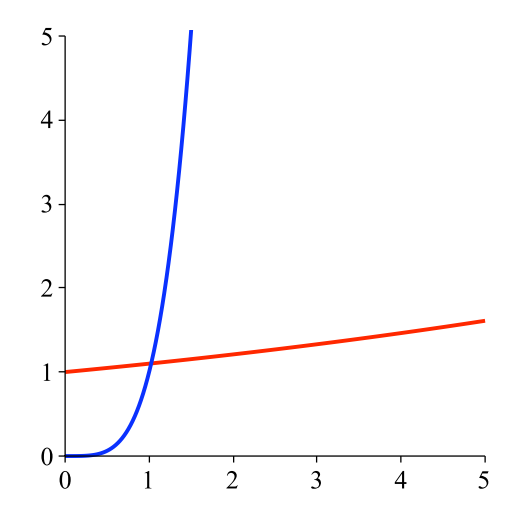

#### **Exponentialfunktion und Potenzfunktion**

Eigentlich sollte die Exponentialfunktion stärker wachsen als die Potenzfunktion. Bei welchem *x*-Wert überholt die Exponentialfunktion die Potenzfunktion?

#### **Bearbeitung**

Ein ausführlicher Plot zeigt, wo die Exponentialfunktion die Potenzfunktion überholt. Das ist ungefähr bei *x* = 230 der Fall.

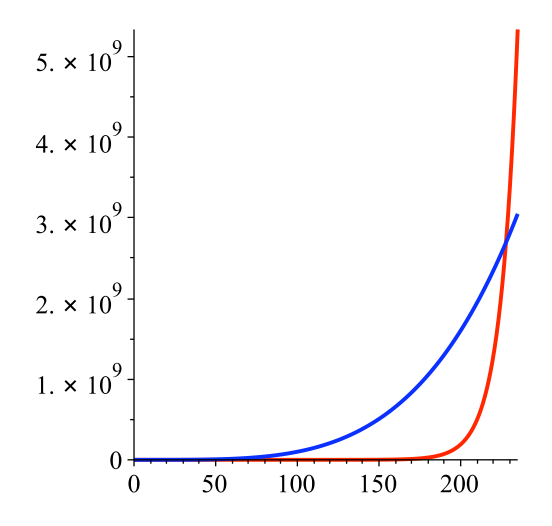

#### **Die Exponentialfunktion überholt die Potenzfunktion**

Um das *x* des Überholungspunktes genau zu bestimmen, müssen wir die Gleichung

$$
1.1^x = x^4
$$

lösen. Wir können das nur numerisch tun.

#### **Methode von Newton-Raphson**

Wir suchen die Nullstellen von

Hans Walser: *Modul 107, Fixpunkte. Lernumgebung Teil 2* 22

$$
f(x) = 1.1^x - x^4.
$$

Also:

$$
f(x) = 1.1^{x} - x^{4}
$$
  
\n
$$
f'(x) = \ln(1.1)1.1^{x} - 4x^{3}
$$
  
\n
$$
x_{n+1} = x_{n} - \frac{1.1^{x_{n}} - x_{n}^{4}}{\ln(1.1)1.1^{x_{n}} - 4x_{n}^{3}}
$$

Mit Excel erhalten wir:

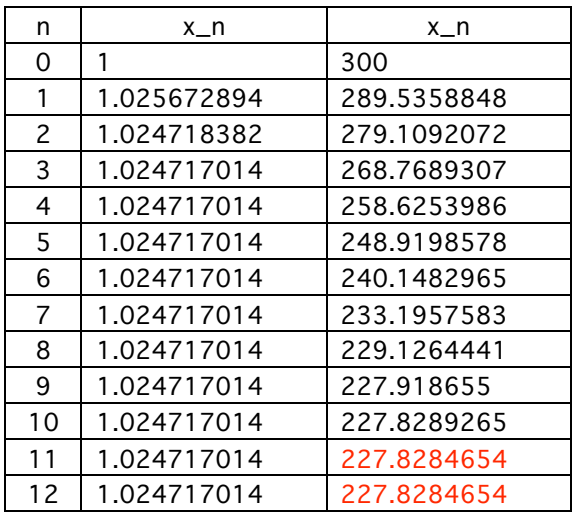

Wir erhalten je nach Startwert die *x*-Koordinaten des einen oder des anderen Schnittpunktes.

## **Fixpunktmethode**

Wir formen die Gleichung um:

$$
1.1x = x4
$$
  
x ln(1.1) = 4 ln(x)  

$$
x = \frac{4}{ln(1.1)} ln(x)
$$

Nun arbeiten wir mit der Rekursion:

$$
x_{n+1} = \frac{4}{\ln(1.1)} \ln(x_n)
$$

Excel liefert:

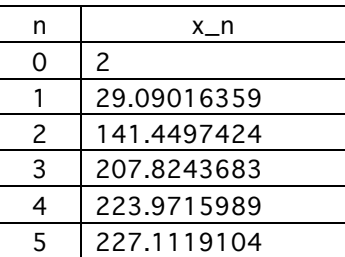

| 6  | 227.696261  |
|----|-------------|
| 7  | 227.804105  |
| 8  | 227.8239778 |
| 9  | 227.8276388 |
| 10 | 227.8283131 |
| 11 | 227.8284374 |
| 12 | 227.8284603 |
| 13 | 227.8284645 |
| 14 | 227.8284653 |
| 15 | 227.8284654 |
|    |             |

Der Startwert  $x_0 = 1$  ist wegen  $\ln(1) = 0$  nicht brauchbar.